## Devensoft's Notification Management

The below table describes Devensoft's notification management by name, email subject and the description of how the template is used.

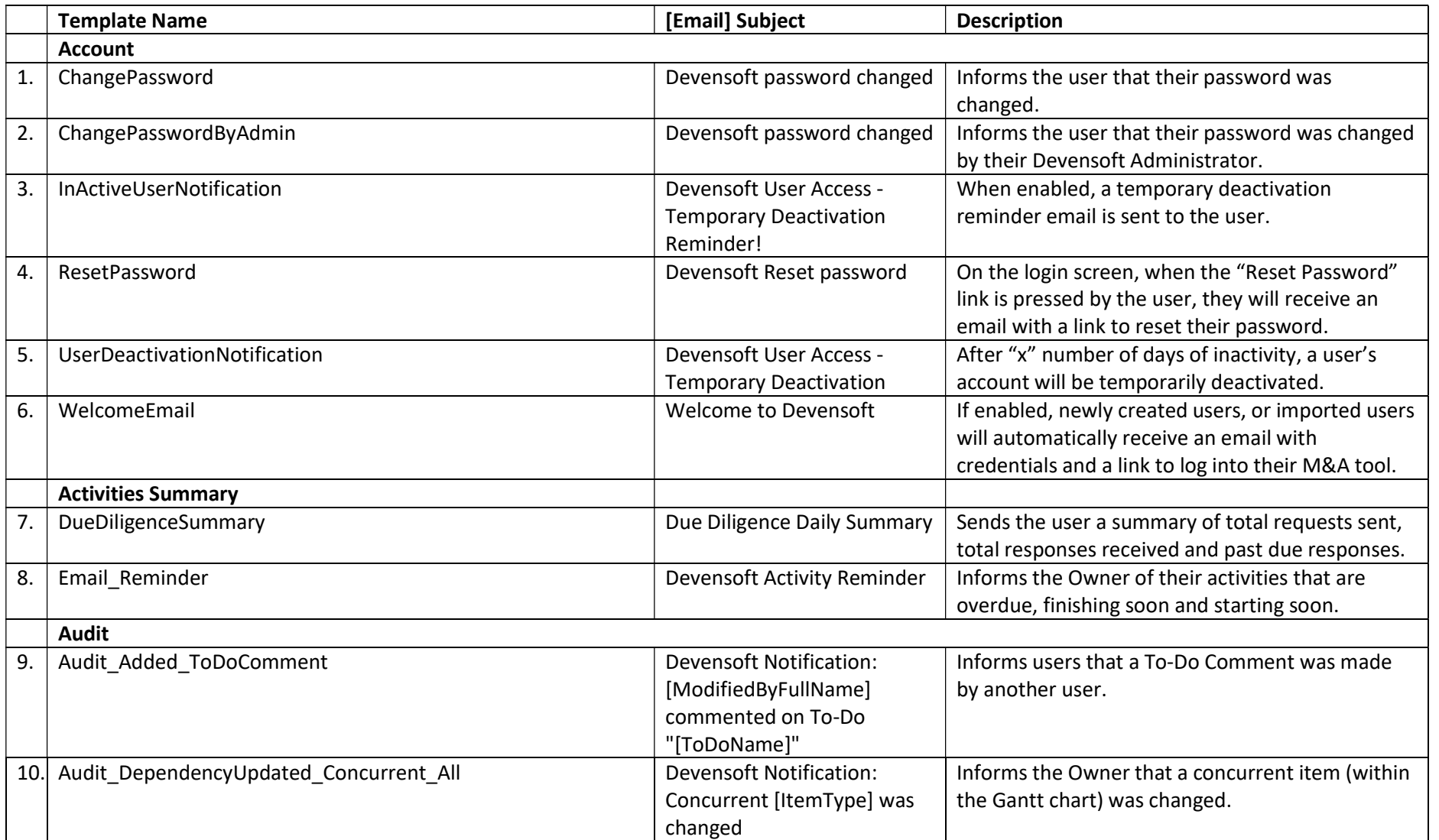

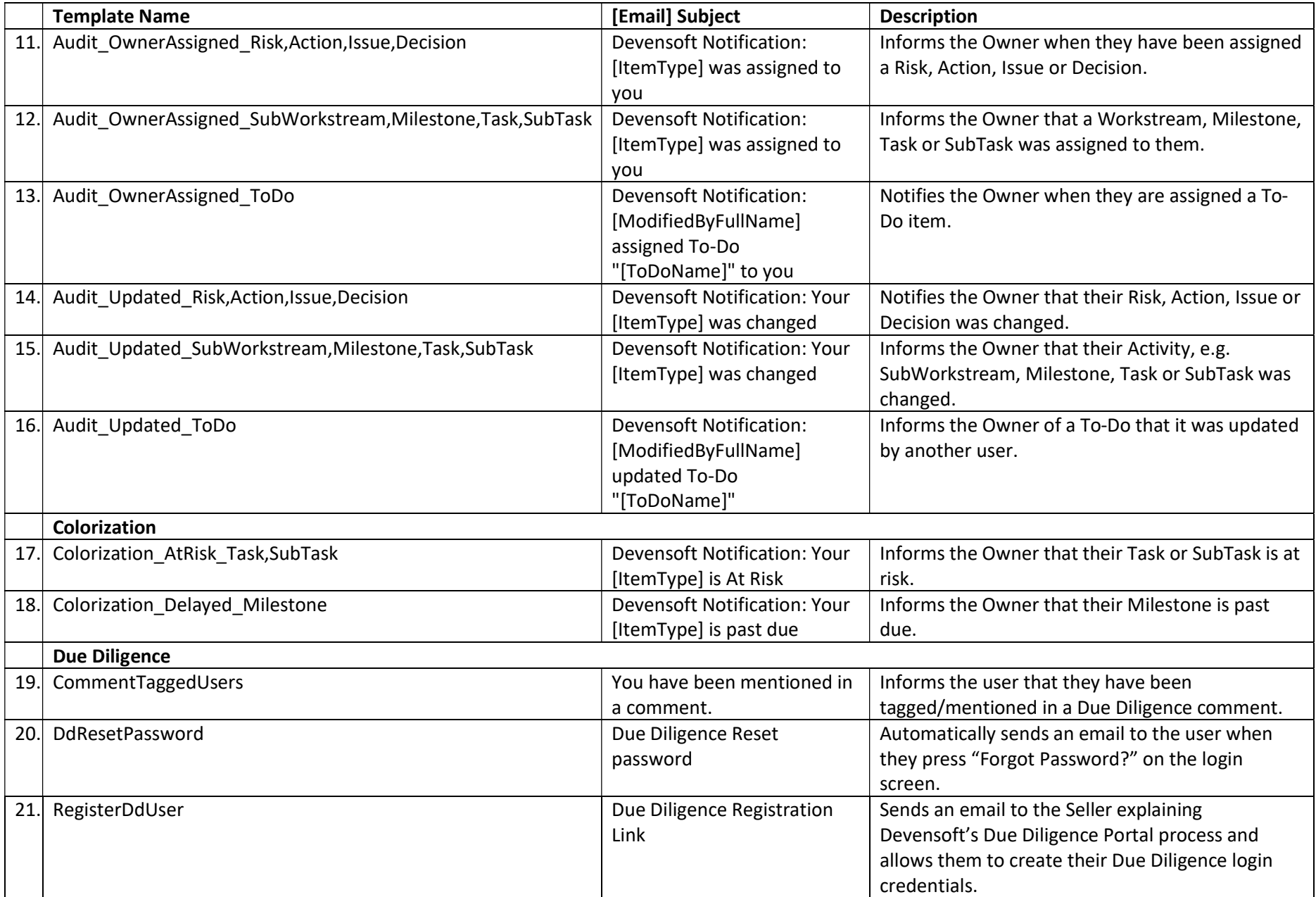

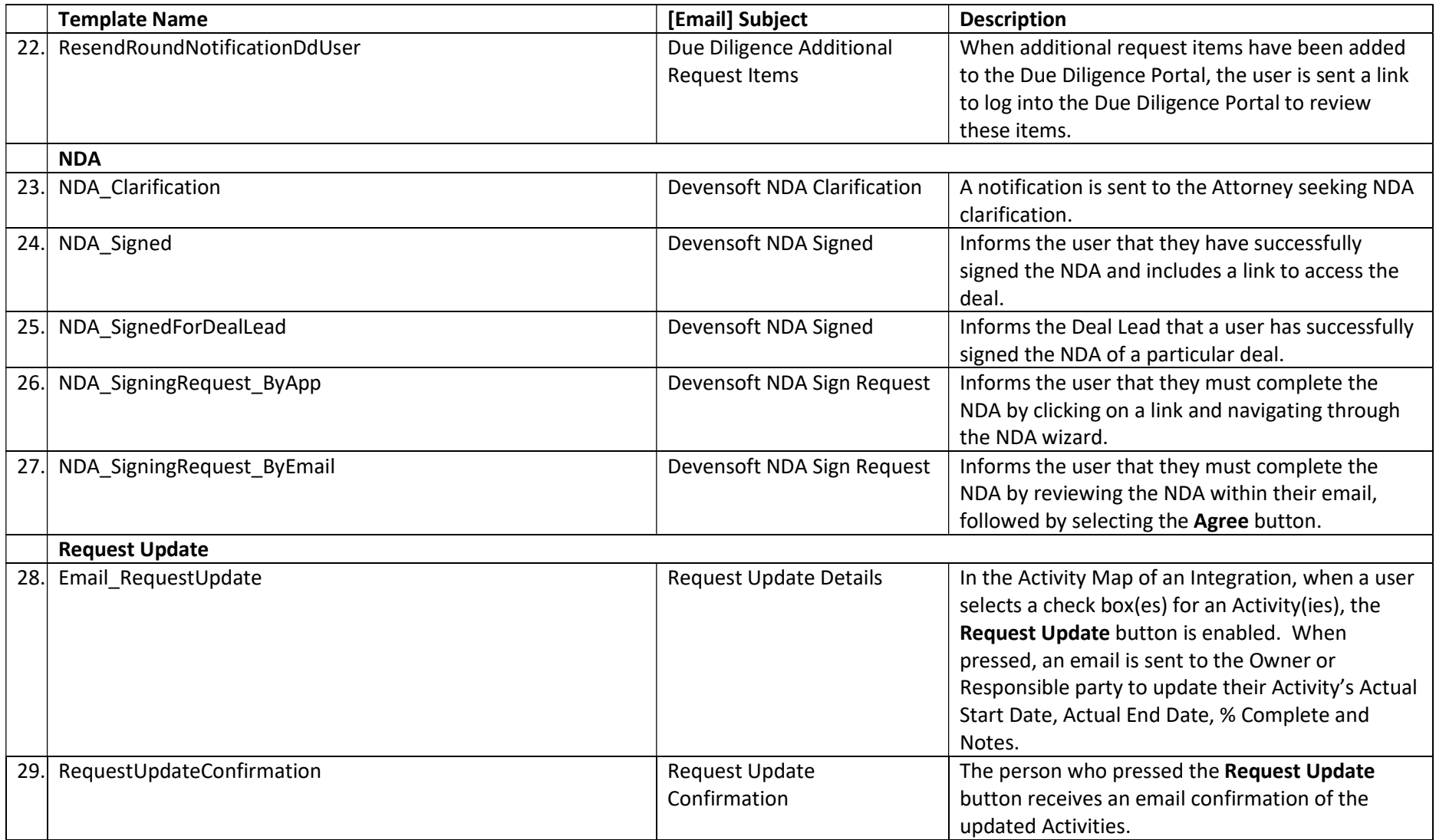